## **ZESTAWIENIE PARAMETRÓW TECHNICZNO-EKSPLOATACYJNYCH**

**Przedmiot oferty : Aparat ultrasonograficzny wysokiej klasy (zamawiający nie dopuszcza aparatu demonstracyjnego, powystawowego itp.)**

**Oferent :**

**Nazwa aparatu / Producent :**

**Rok produkcji : 2018 lub 2019 Aparat fabrycznie nowy:** 

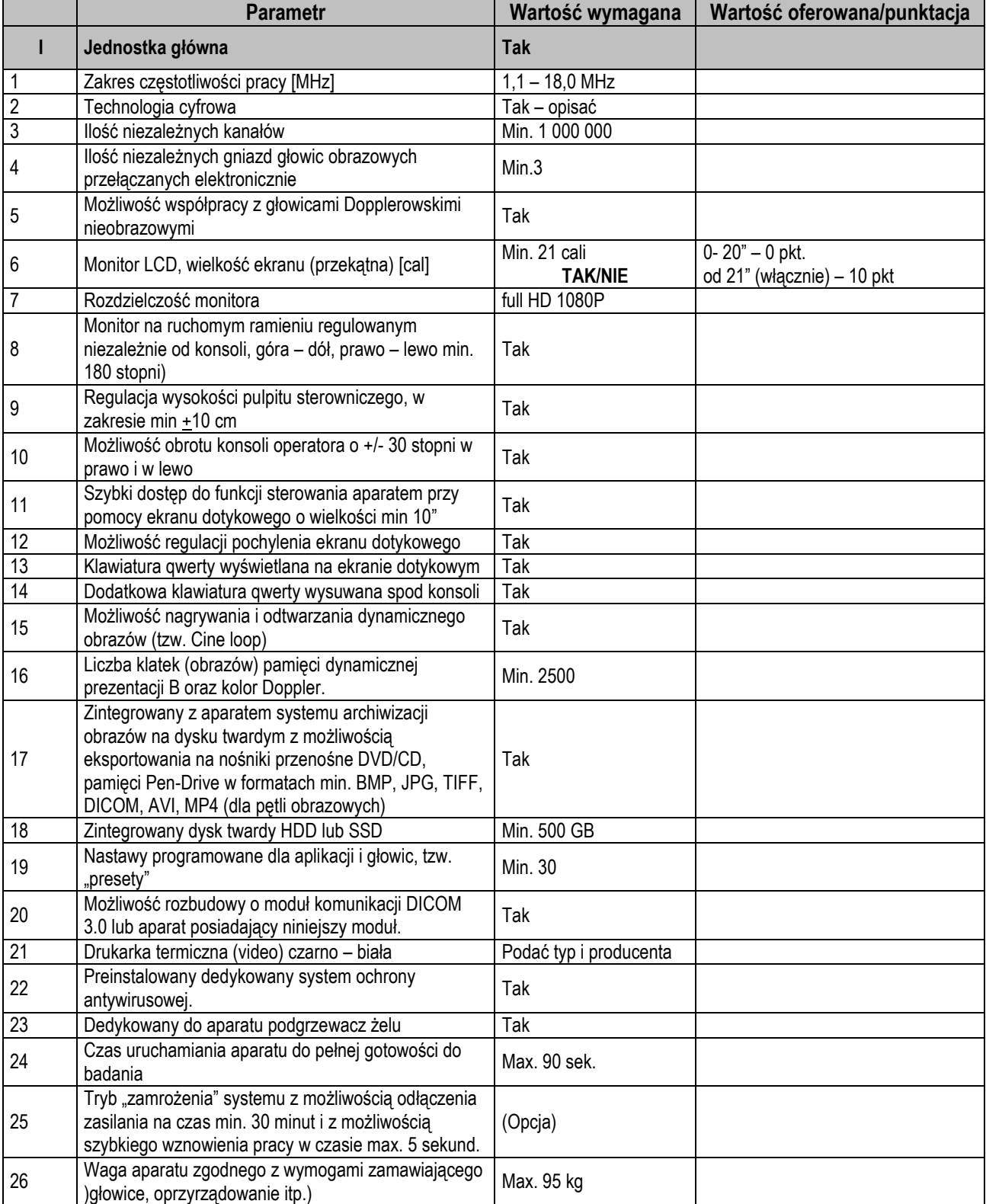

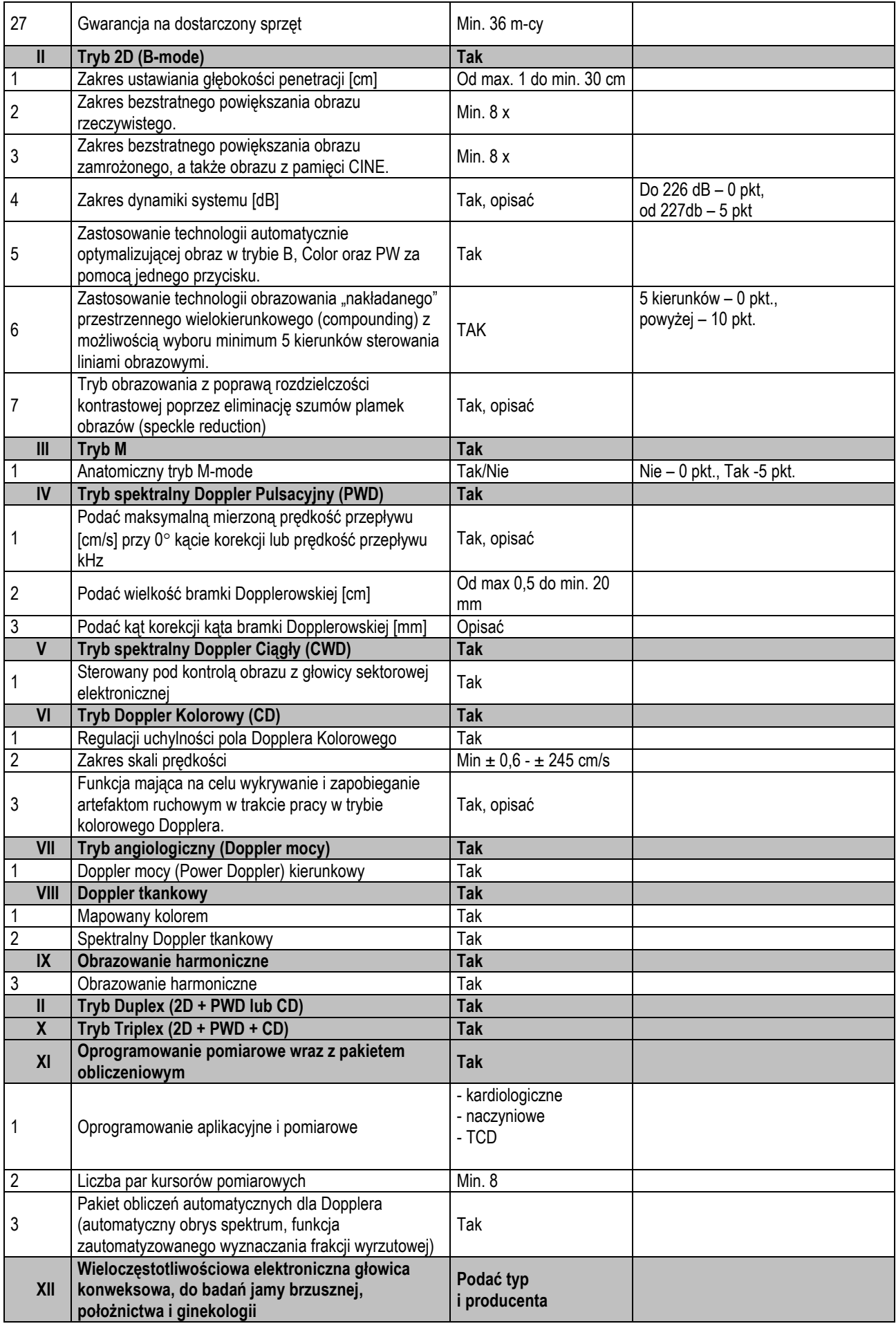

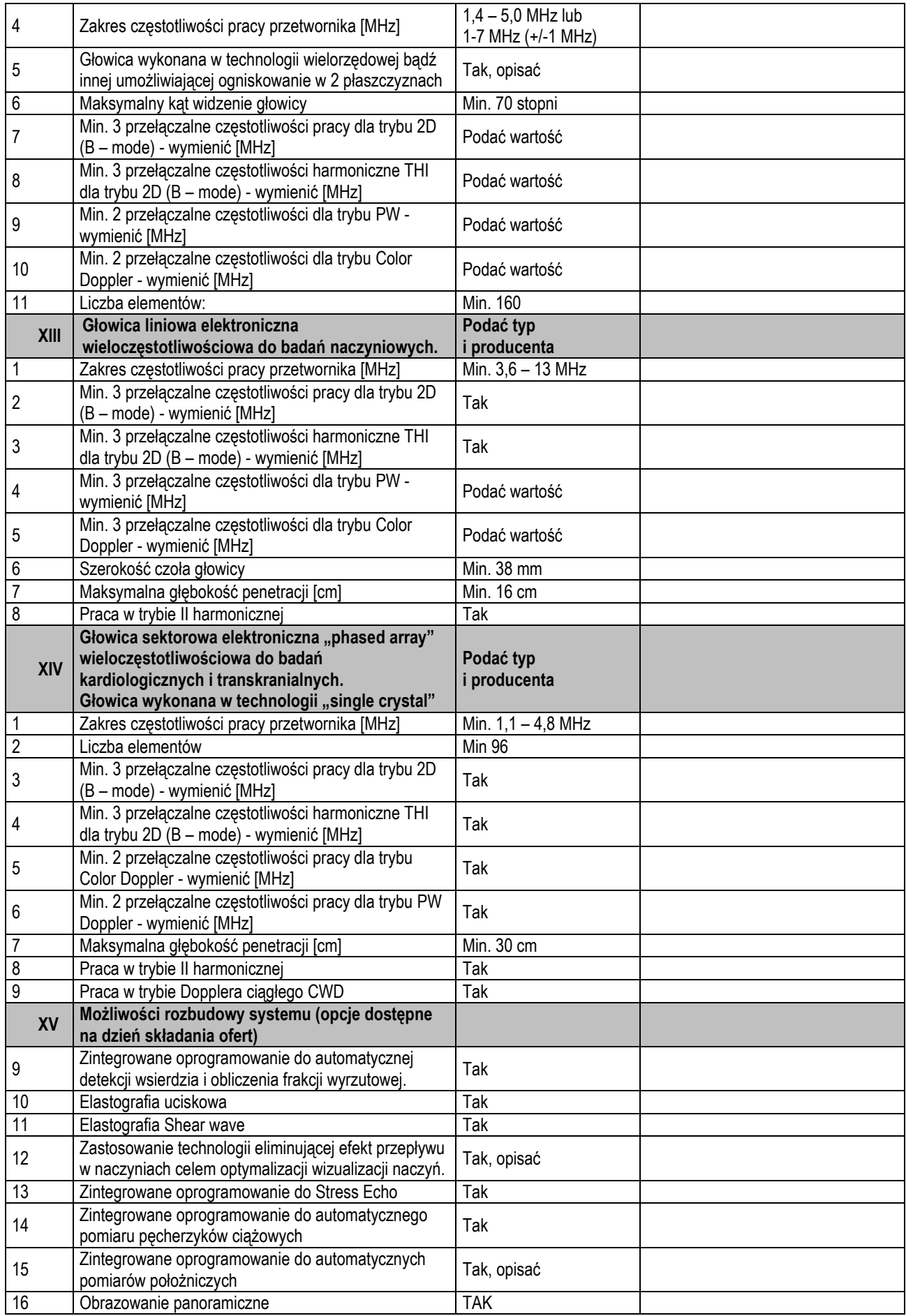

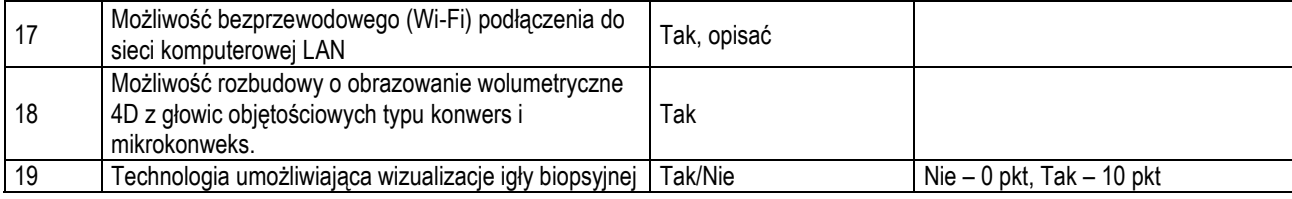

................................................................................................................ podpis i pieczęć osoby upoważnionej do reprezentowania Wykonawcy